# **ANS-C01Q&As**

AWS Certified Advanced Networking Specialty Exam

### **Pass Amazon ANS-C01 Exam with 100% Guarantee**

Free Download Real Questions & Answers **PDF** and **VCE** file from:

**https://www.leads4pass.com/ans-c01.html**

100% Passing Guarantee 100% Money Back Assurance

Following Questions and Answers are all new published by Amazon Official Exam Center

**C** Instant Download After Purchase

- **83 100% Money Back Guarantee**
- 365 Days Free Update

**Leads4Pass** 

800,000+ Satisfied Customers

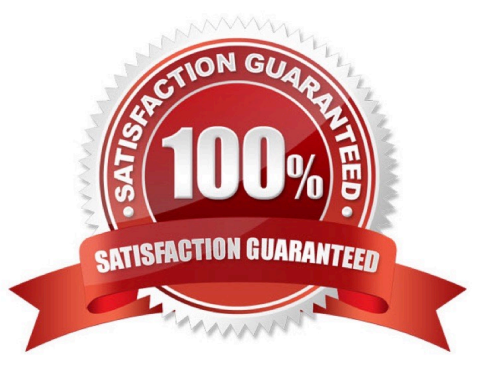

## **Leads4Pass**

#### **QUESTION 1**

A software company offers a software-as-a-service (SaaS) accounting application that is hosted in the AWS Cloud The application requiresconnectivity to the company\\'s on-premises network. The company has two redundant 10 GB AWS Direct Connect connections between AWSand its on-premises network to accommodate the growing demand for the application.The company already has encryption between its on-premises network and the colocation. The company needs to encrypt traffic between AWSand the edge routers in the colocation within the next few months. The company must maintain its current bandwidth.What should a network engineer do to meet these requirements with the LEAST operational overhead?

A. Deploy a new public VIF with encryption on the existing Direct Connect connections. Reroute traffic through the new public VIF.

B. Create a virtual private gateway Deploy new AWS Site-to-Site VPN connections from on premises to the virtual private gateway Reroutetraffic from the Direct Connect private VIF to the new VPNs.

C. Deploy a new pair of 10 GB Direct Connect connections with MACsec. Configure MACsec on the edge routers. Reroute traffic to the newDirect Connect connections. Decommission the original Direct Connect connections

D. Deploy a new pair of 10 GB Direct Connect connections with MACsec. Deploy a new public VIF on the new Direct Connect connections.Deploy two AWS Site-to-Site VPN connections on top of the new public VIF. Reroute traffic from the existing private VIF to the new Site-to-Site connections. Decommission the original Direct Connect connections.

Correct Answer: C

https://docs.aws.amazon.com/directconnect/latest/UserGuide/MACsec.html

### **QUESTION 2**

A company is running an online game on AWS. The game is played globally and is gaining popularity. Users are reporting problems with thegame\\'s responsiveness. Replay rates are dropping, and the company is losing subscribers. Game servers are located in the us-west-2 Regionand use an Elastic Load Balancer to distribute client traffic.The company has decided to deploy game servers to 11 additional AWS Regions to reduce the round-trip times of network traffic to gameclients. A network engineer must design a DNS solution that uses Amazon Route 53 to ensure that user traffic is delivered to game serverswith an optimal response time.What should the network engineer do to meet these requirements?

A. Create Route 53 records for the Elastic Load Balancers in each Region. Specify a weighted routing policy. Calculate the weight by usingthe number of clients in each Region.

B. Create Route 53 records for the Elastic Load Balancers in each Region. Specify a latency routing policy. Set the Region to the Regionwhere the Elastic Load Balancer is deployed.

C. Create Route 53 records for the Elastic Load Balancers in each Region. Specify a multivalue answer routing policy. Test latency fromthe game client, and connect to the server with the best response.

D. Create Route 53 records for the Elastic Load Balancers in each Region. Specify a geolocation routing policy. Set the location to theRegion where the Elastic Load Balancer is deployed.

Correct Answer: B

Route 53 multivalue answer option allows for checking for health status of backend resources, it can\\'t test latencies.

## **Leads4Pass**

#### **QUESTION 3**

A company has a global network and is using transit gateways to connect AWS Regions together. The company finds that two Amazon EC2instances in different Regions are unable to communicate with each other. A network engineer needs to troubleshoot this connectivity issue.What should the network engineer do to meet this requirement?

A. Use AWS Network Manager Route Analyzer to analyze routes in the transit gateway route tables and in the VPC route tables. Use VPCflow logs to analyze the IP traffic that security group rules and network ACL rules accept or reject in the VPC.

B. Use AWS Network Manager Route Analyzer to analyze routes in the transit gateway route tables. Verify that the VPC route tables arecorrect. Use AWS Firewall Manager to analyze the IP traffic that security group rules and network ACL rules accept or reject in the VPC.

C. Use AWS Network Manager Route Analyzer to analyze routes in the transit gateway route tables. Verify that the VPC route tables arecorrect. Use VPC flow logs to analyze the IP traffic that security group rules and network ACL rules accept or reject in the VPC.

D. Use VPC Reachability Analyzer to analyze routes in the transit gateway route tables. Verify that the VPC route tables are correct. UseVPC flow logs to analyze the IP traffic that security group rules and network ACL rules accept or reject in the VPC.

Correct Answer: C

Network analyzer with VPV flow logs

### **QUESTION 4**

A company has an AWS environment that includes multiple VPCs that are connected by a transit gateway. The company has decided to useAWS Site-to-Site VPN to establish connectivity between its on-premises network and its AWS environment.The company does not have a static public IP address for its on-premises network. A network engineer must implement a solution to initiatethe VPN connection on the AWS side of the connection for traffic from the AWS environment to the on-premises network.Which combination of steps should the network engineer take to establish VPN connectivity between the transit gateway and the on-premisesnetwork? (Choose three.)

A. Configure the Site-to-Site VPN tunnel options to use Internet Key Exchange version 1 (IKEv1).

- B. Configure the Site-to-Site VPN tunnel options to use Internet Key Exchange version 2 (IKEv2).
- C. Use a private certificate authority (CA) from AWS Private Certificate Authority to create a certificate.
- D. Use a public certificate authority (CA) from AWS Private Certificate Authority to create a certificate.

E. Create a customer gateway. Specify the current dynamic IP address of the customer gateway device\\'s external interface.

F. Create a customer gateway without specifying the IP address of the customer gateway device.

Correct Answer: BCF

https://docs.aws.amazon.com/vpn/latest/s2svpn/cgwoptions.html#:~:text=(Optional)%20The%20IP,for%20more%20info.

## **Leads4Pass**

#### **QUESTION 5**

A company recently experienced an IP address exhaustion event in its VPCs. The event affected service capacity. The VPCs hold two or moresubnets in different Availability Zones.A network engineer needs to develop a solution that monitors IP address usage across resources in the VPCs. The company needs to receivenotification about possible issues so that the company can act before an incident happens.Which solution will meet these requirements with the LEAST operational overhead?

A. Set up Amazon VPC IP Address Manager (IPAM) with a new top-level pool. In the top-level pool, create a pool for each VPC. In each VPCpool, create a pool for each subnet in that VPC. Turn on the auto-import option for the VPC pools and the subnet pools. Configure anAmazon CloudWatch alarm to send an Amazon Simple Notification Service (Amazon SNS) notification if the availability limit threshold isreached.

B. Set up a log group in Amazon CloudWatch Logs for each subnet. Create an AWS Lambda function that reads each subnet\\'s IP addressusage and publishes metrics to the log group. Configure an Amazon CloudWatch alarm to send an Amazon Simple Notification Service(Amazon SNS) notification if the availability limit threshold is reached.

C. Set up a custom Amazon CloudWatch metric for IP address usage for each subnet. Create an AWS Lambda function that reads eachsubnet\\'s IP address usage and publishes a CloudWatch metric dimension. Schedule the Lambda function to run every 5 minutes. Configurea CloudWatch alarm to send an Amazon Simple Notification Service (Amazon SNS) notification if the availability limit threshold is reached.

D. Set up Amazon VPC IP Address Manager (IPAM) with a new top-level pool. In the top-level pool, create a pool for each VPC. In each VPCpool, create a pool for each subnet in that VPC. Turn on the auto-import option for the VPC pools and the subnet pools. Configure anAmazon EventBridge rule that monitors each pool availability limit threshold and sends an Amazon Simple Notification Service (AmazonSNS) notification if the limit threshold is reached.

Correct Answer: A

https://docs.aws.amazon.com/vpc/latest/ipam/cloudwatch-ipam.html

[ANS-C01 VCE Dumps](https://www.leads4pass.com/ans-c01.html) [ANS-C01 Practice Test](https://www.leads4pass.com/ans-c01.html) [ANS-C01 Braindumps](https://www.leads4pass.com/ans-c01.html)